<span id="page-0-0"></span>Comment exploiter un corpus à l'aide des technologies du Web sémantique ? Le cas de la correspondance d'Henri Poincaré.

Colloque Humanistica 2021

Nicolas Lasolle et Pierre Willaime

10 mai 2021

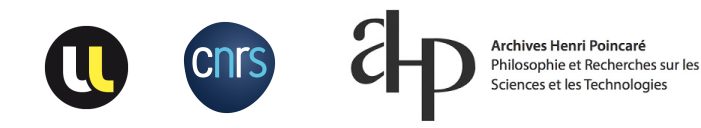

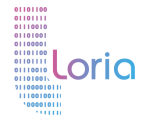

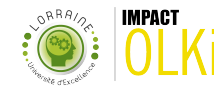

# Contexte

## Contexte

Le corpus de la correspondance d'Henri Poincaré

- $\blacktriangleright$  un projet collectif depuis 2002
- In une édition numérique de la correspondance de Henri Poincaré (1854-1912)
- $\blacktriangleright$  un apparat critique pour chaque lettre

#### une méthodologie un peu à part

Au lieu d'encoder la transcription (en TEI par exemple), on renseigne des triplets RDF pour représenter les connaissances.

## Contexte

Omeka S et le site henripoincaré.fr

- $\triangleright$  Omeka S : un formidable outil libre et modulable,  $\langle$   $\langle$   $\rangle$   $\rangle$   $\langle$   $\rangle$   $\langle$   $\rangle$   $\langle$   $\rangle$  association AUFO [\(https://omeka.fr/\)](https://omeka.fr/)</pub>
- $\triangleright$  qui permet à chacun de pouvoir décrire le corpus sans connaissance technique.
- $\triangleright$  pas de barrière entre publier et exploiter
- adapté à un corpus dont la description se fait au fil de l'eau

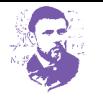

#### LA CORRESPONDANCE D'HENRI POINCARÉ

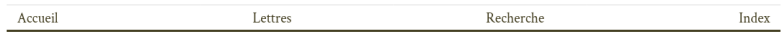

#### LETTRE: Henri Poincaré à Eugénie Poincaré - janvier 1876

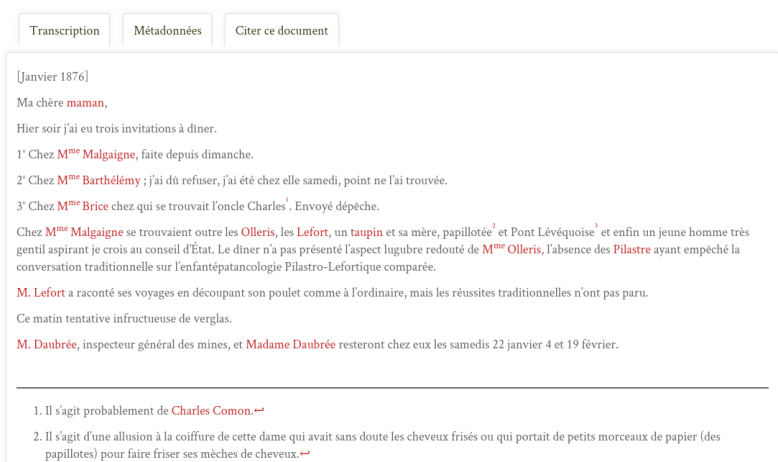

 $\frac{3}{2}$  Une habitante de Pont-l'Évêque ? Le terme exact serait « nonténisconoise »  $\leftrightarrow$ 

Noms cités v Personne citée dans le document primaire

ahpo:citeName

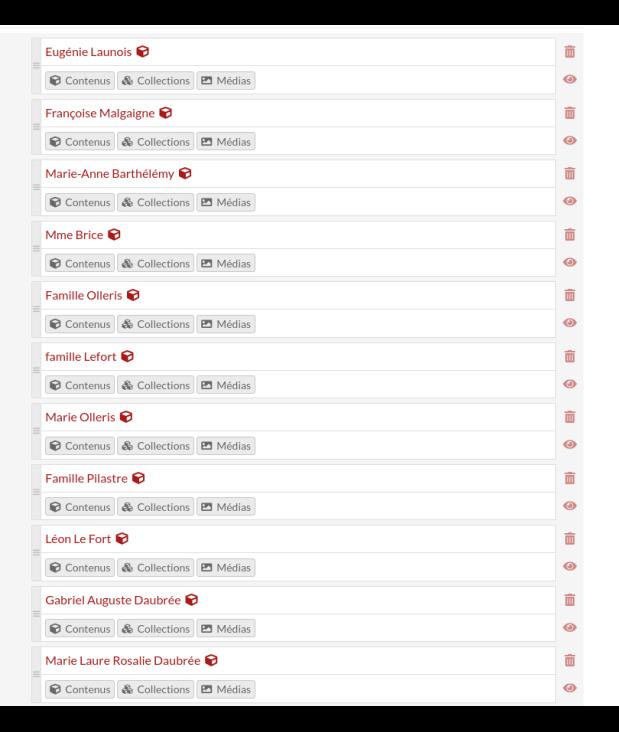

6 / 28

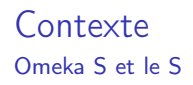

#### pros

 $\triangleright$  gestion native des relations entre contenus (RDF)

▶ utilisation native de schémas de métadonnées interropérables

#### cons

**D** aplatissement de la structuration de l'ontologie (ex : dcterms: created sous-propriété de dcterms:date)

I pas d'attribut ou de domaine d'application pour une métadonnée

⇒ Omeka S reste très utile comme un outil d'alimentation et d'exposition.

# L'utilisation de technologies du Web sémantique

## L'utilisation de technologies du Web sémantique Introduction

Extension du Web qui vise à décrire des ressources de façon formelle pour qu'elles soient exploitables par des agents logiciels

## L'utilisation de technologies du Web sémantique Introduction

- $\triangleright$  Extension du Web qui vise à décrire des ressources de facon formelle pour qu'elles soient exploitables par des agents logiciels
- $\blacktriangleright$  Le terme regroupe un ensemble de pratiques et standards pour représenter, lier, interroger et raisonner avec des données

## L'utilisation de technologies du Web sémantique Introduction

- $\triangleright$  Extension du Web qui vise à décrire des ressources de facon formelle pour qu'elles soient exploitables par des agents logiciels
- $\blacktriangleright$  Le terme regroupe un ensemble de pratiques et standards pour représenter, lier, interroger et raisonner avec des données
- **In Certaines de ces technologies sont utilisées pour représenter et valoriser les** données du corpus d'Henri Poincaré

## L'utilisation de technologies du Web sémantique Resource Description Framework (RDF)

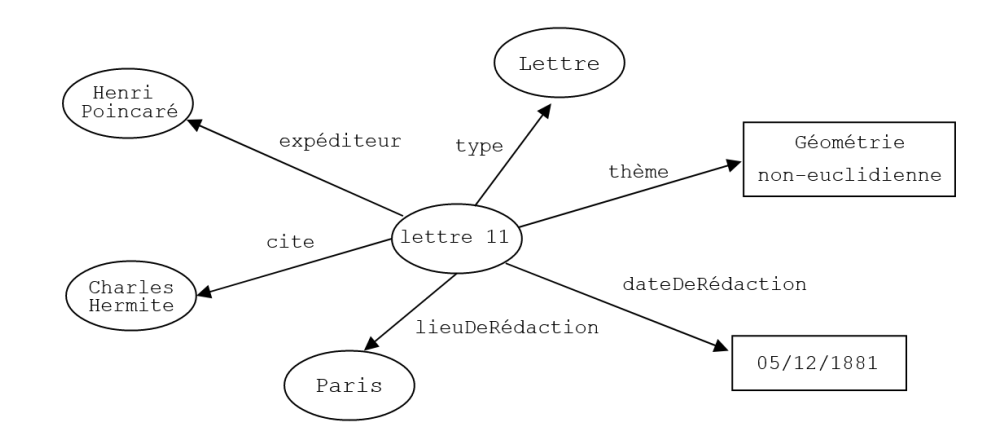

## Le Web sémantique

### **SPARQL**

Langage permettant de formuler des requêtes afin d'interroger des graphes RDF.

Exemple de requête (informelle)

 $\mathcal{Q} =$ Donner les lettres envoyées par Henri Poincaré à Gösta Mittag-Leffler entre 1880 et 1890 et ayant pour thème l'optique.

# Des problématiques de représentation de connaissances

Des problématiques de représentation de connaissances **Temporalité** 

Un des manques dans la plupart des représentations du Web sémantique est de ne pas considérer la validité temporelle des faits représentés.

#### Exemple

Le fait indiquant qu'Henri Poincaré avait Paris pour lieu de sa résidence principale doit être considéré comme valide pour la période allant de 1881 à 1912.

#### Comment lier une temporalité à un fait en RDF ?

Des solutions existent, chacune avec des avantages et inconvénients techniques à considérer lors du choix d'un modèle.

## Des problématiques de représentation de connaissances **Temporalité**

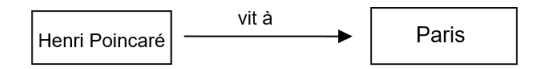

## Des problématiques de représentation de connaissances Notre choix : le modèle n-ary

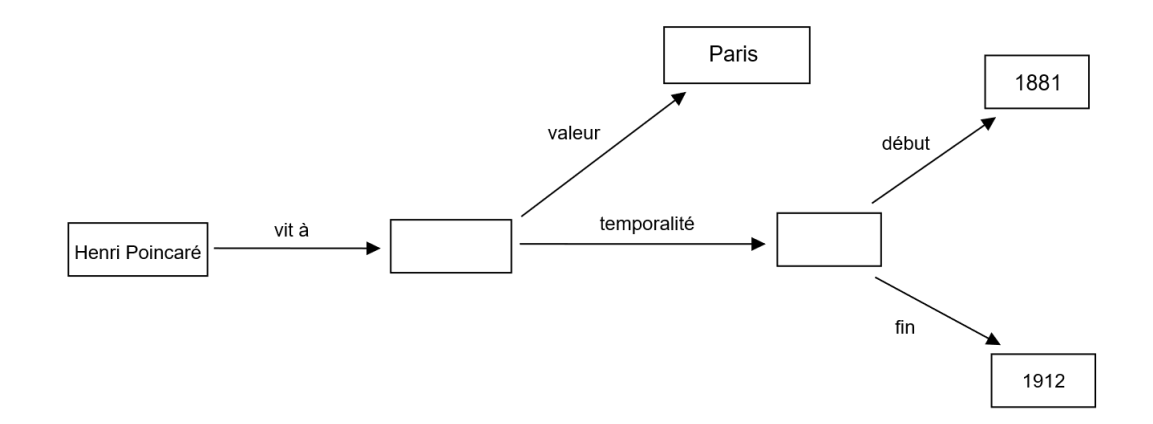

## Des problématiques de représentation de connaissances Temporalité et règles d'inférences

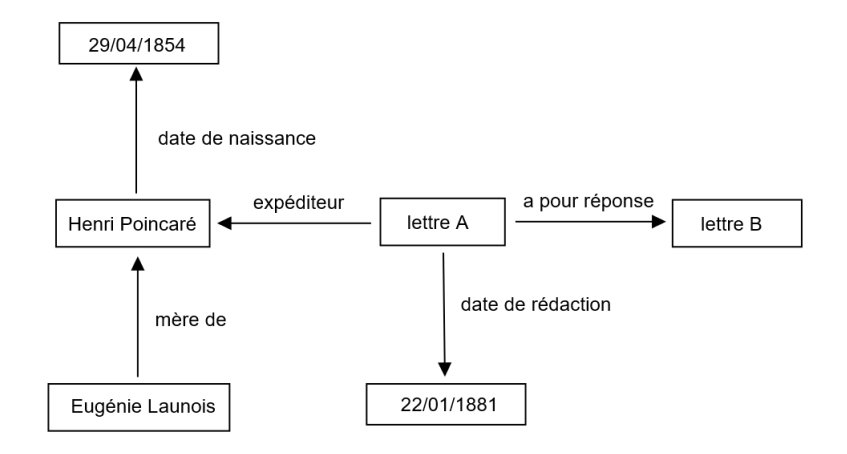

## Des problématiques de représentation de connaissances Temporalité et règles d'inférences

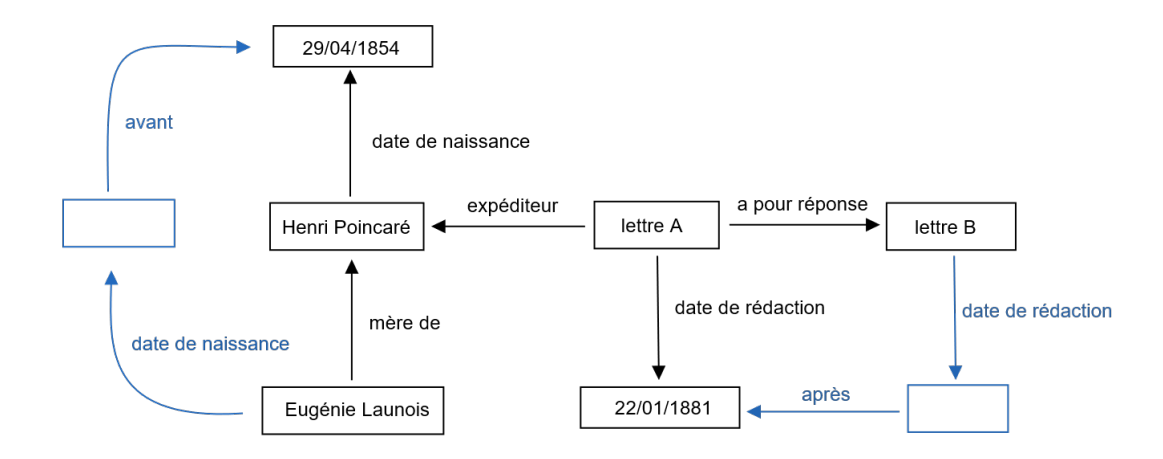

## Des problématiques de représentation de connaissances Incertitude et imprécision

#### Incertitude

Il est fort probable que la lettre ait été rédigée par Henri Poincaré juste après sa prise de fonctions à la faculté des sciences de Paris au début de l'année 1881...

## Des problématiques de représentation de connaissances Incertitude et imprécision

#### Incertitude

Il est fort probable que la lettre ait été rédigée par Henri Poincaré juste après sa prise de fonctions à la faculté des sciences de Paris au début de l'année 1881...

 $\blacktriangleright$  ... mais peut-être que sa rédaction a eu lieu quelques mois plus tôt à Caen.

## Des problématiques de représentation de connaissances Incertitude et imprécision

#### Incertitude

Il est fort probable que la lettre ait été rédigée par Henri Poincaré juste après sa prise de fonctions à la faculté des sciences de Paris au début de l'année 1881...

 $\blacktriangleright$  ... mais peut-être que sa rédaction a eu lieu quelques mois plus tôt à Caen.

#### Imprécision

 $\blacktriangleright$  L'événement s'est produit à la fin du  $X/X^{\text{ème}}$  siècle.

▶ La lettre a été rédigée dans une ville de l'est de la France.

Un mécanisme pour les recherches flexibles

#### Exemple de requête

 $\mathcal{Q} =$ Donner les lettres envoyées par Henri Poincaré en 1880 traitant de topologie algébrique et citant Charles Hermite.

Un mécanisme pour les recherches flexibles

### Problématique

Des recherches flexibles peuvent être utile pour :

- I Remédier au problème de l'absence de résultats suite à une recherche
- $\blacktriangleright$  Affiner certaines requêtes
- I Identifier des liens entre certains éléments du corpus

Un mécanisme pour les recherches flexibles

### Problématique

Des recherches flexibles peuvent être utile pour :

- I Remédier au problème de l'absence de résultats suite à une recherche
- $\blacktriangleright$  Affiner certaines requêtes
- ▶ Identifier des liens entre certains éléments du corpus

#### Mécanisme de transformation de requêtes

Proposition d'un outil s'appuyant sur la définition de règles de transformation de requêtes SPARQL :

- **Des règles générales** ;
- **In Des règles dépendantes d'un contexte.**

Un mécanisme pour les recherches flexibles

#### Requête initiale

 $\mathcal{Q} =$ Donner les lettres envoyées par Henri Poincaré en 1880 traitant de topologie algébrique et citant Charles Hermite.

Un mécanisme pour les recherches flexibles

### Requête initiale

 $\mathcal{Q} = \mid$  traitant de topologie algébrique Donner les lettres envoyées par Henri Poincaré en 1880 et citant Charles Hermite.

#### Requête générée (en généralisant le thème)

 $\mathcal{Q}_1 =$ Donner les lettres envoyées par Henri Poincaré en 1880 traitant de mathématiques et citant Charles Hermite.

Un mécanisme pour les recherches flexibles

### Requête initiale

 $\mathcal{Q} = \mid$  traitant de topologie algébrique Donner les lettres envoyées par Henri Poincaré en 1880 et citant Charles Hermite.

#### Requête générée (en étendant les bornes temporelles)

 $\mathcal{Q}_2 =$ Donner les lettres envoyées par Henri Poincaré entre 1878 et 1882 traitant de topologie algébrique et citant Charles Hermite.

Un mécanisme pour les recherches flexibles

### Requête initiale

 $\mathcal{Q} = \mid$  traitant de topologie algébrique Donner les lettres envoyées par Henri Poincaré en 1880 et citant Charles Hermite.

#### Requête générée (en remplaçant une personne citée)

$$
Q_3 = \left| \begin{array}{c} \text{Donner les lettres envoyées par Henri Poincaré en 1880} \\ \text{traitant de topologie algébrique} \\ \text{et citant Paul Appell.} \end{array} \right.
$$

## Des outils pour explorer le corpus Utilisation de ce mécanisme

#### Plusieurs applications

- ► Un éditeur de données RDF qui propose une auto-complétion s'appuyant sur les données déjà éditées.
- I Un système de recherche par formulaire qui facilite l'accès aux informations temporelles.
- In outil d'exploration du corpus qui, à partir d'une lettre initiale, permet de naviguer dans le corpus en recherchant des lettres liées.

## Quelques liens utiles

- ▶ Vidéo de présentation de l'outil d'édition disponible [https://videos.ahp](#page-0-0)[numerique.fr/videos/watch/0d544e5b-b4be-423e-9497-216f29ab44f3](#page-0-0)
- Vidéo longue de présentation de l'outil d'exploration disponible [https://videos.ahp](#page-0-0)[numerique.fr/videos/watch/0d544e5b-b4be-423e-9497-216f29ab44f4](#page-0-0)

## Merci de votre attention !

<nicolas.lasolle@univ-lorraine.fr> <pierre.willaime@univ-lorraine.fr>